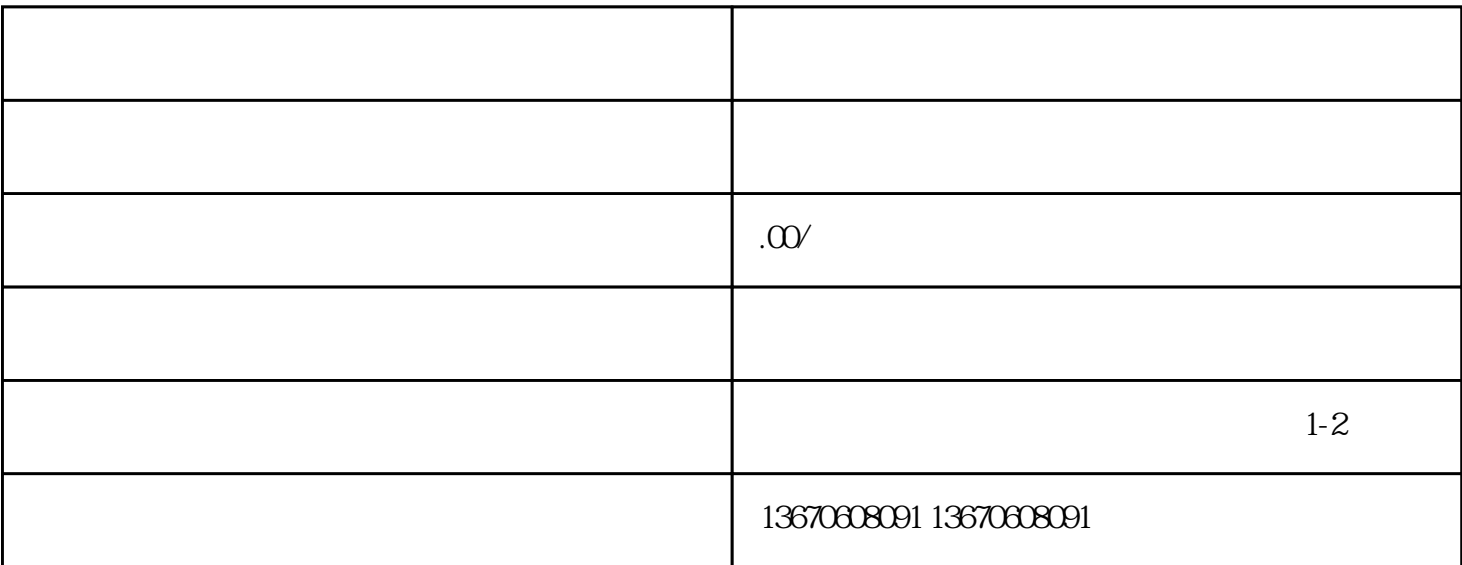

 $\mathbb{1}$ .  $\mathbb{1}$  $\sim$  2.  $3.$  $\sim 1$ .  $\alpha$ 

 $\ast$  $4$ 

 $\ast$  $\ast$ 

 $\star$ 

 $\ast$ 

 $3\,$